#### Gif To Icon Converter Активированная полная версия Скачать бесплатно без регистрации PC/Windows [Updated-2022]

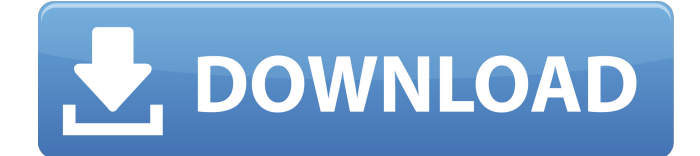

## **Gif To Icon Converter Crack Activator**

Gif To Icon Converter — это профессиональный многопоточный пакетный конвертер фотографий Gif в значки. С помощью Gif To Icon Converter вы можете преобразовать свои фотографии Gif в формат ICO за несколько простых кликов и выполнить пакетное преобразование. Он обеспечивает очень интуитивно понятный пользовательский интерфейс и не требует от вас изучения каких-либо специальных навыков кодирования. Gif To Icon Converter предлагает полностью настраиваемые параметры пакетного преобразования, позволяющие выбрать сразу большое количество фотографий и указать выходное разрешение, а также имя файла и тег. Gif To Icon Converter поддерживает все популярные форматы изображений, такие как BMP, GIF, JPEG, PNG и TIFF, а также может конвертировать их в ICO, а также в форматы TARGA и XPM. Вы можете создавать и сохранять свои преобразования на локальный диск или FTPсервер. Вы также можете загрузить Gif To Icon Converter на свой компьютер для автономного использования. Особенности конвертера Gif в Icon: 1. Пакетное преобразование Gif в ICO Поддерживает все популярные форматы изображений, такие как BMP, GIF, JPEG, PNG и TIFF, а также может преобразовывать их в ICO, а также в форматы TARGA и XPM. 2. Быстрая конвертация Вы также можете создавать и сохранять свои преобразования на локальный диск или FTP-сервер. 3. Мощные опции Вы также можете импортировать большое количество файлов и переименовывать их перед преобразованием. 4. Настройте качество вывода Вы также можете конвертировать Gif в ICO с различным качеством вывода, включая размер конвертации, сжатие и формат выходного изображения. 5. Поддержите все фильтры Gif Gif To Icon Converter может работать со всеми популярными фильтрами Gif, такими как PSC, LICEF и GEGL. 6. Высокое качество и отличная производительность Gif To Icon Converter обеспечивает высокую скорость преобразования с высоким качеством. 7. Совместимость Gif To Icon Converter работает в Windows 98, 2000, ME, XP, Vista и 7 с 32-битной и 64-битной версиями. Конвертер GIF в иконку Скачать Gif To Icon Converter поддерживает все популярные форматы изображений, такие как BMP, GIF, JPEG, PNG и TIFF, а также может конвертировать их в ICO, а также в форматы TARGA и XPM. Вы также можете создавать и сохранять свои преобразования на локальный диск или FTP-сервер.

#### **Gif To Icon Converter Crack + Torrent**

Это профессиональная утилита для пакетного преобразования любых файлов .gif (GIF) в .ico (ICO) без потери качества. Gif To Icon Converter Cracked Version разработан специально для создания значков из файлов изображений Gif для Windows. Процесс преобразования быстрый и надежный. Функции: - Пакетное преобразование изображений .gif напрямую в файлы .ico. -Поддержка пакетного конвертирования 10 000 изображений за раз. -Удобный интерфейс. -Поддерживает Windows XP, Windows 7 и Windows Vista. Загрузите сейчас, попробуйте сейчас: Gif To Icon Converter Cracked Accounts позволяет конвертировать ваши файлы Gif (.gif) в файлы Icon (.ico) в очень больших количествах. Вы можете

конвертировать тысячи файлов одновременно всего за несколько секунд. Скачайте Gif To Icon Converter и попробуйте, чтобы увидеть, насколько просто можно преобразовать ваши Gif-фотографии в значки в формате ICO всего за пару кликов! Конвертер GIF в иконку Описание: Это профессиональная утилита для пакетного преобразования любых файлов .gif (GIF) в .ico (ICO) без потери качества. Gif To Icon Converter разработан специально для создания значков из файлов изображений Gif для Windows. Процесс преобразования быстрый и надежный. Функции: - Пакетное преобразование изображений .gif напрямую в файлы .ico. -Поддержка пакетного конвертирования 10 000 изображений за раз. -Удобный интерфейс. -Поддерживает Windows XP, Windows 7 и Windows Vista. Загрузите сейчас, попробуйте сейчас: В этой версии Gif To Icon Converter теперь можно конвертировать изображения GIF в изображения ICO. Gif To Icon Converter позволяет конвертировать ваши файлы Gif (.gif) в файлы Icon (.ico) в очень больших количествах. Вы можете конвертировать тысячи файлов одновременно всего за несколько секунд. Скачайте Gif To Icon Converter и попробуйте, чтобы увидеть, насколько просто можно преобразовать ваши Gif-фотографии в значки в формате ICO всего за пару кликов! Конвертер GIF в иконку Описание: Это профессиональная утилита для конвертации любых .gif (GIF) в .ico (ICO) в пакетном размере, без качества. 1709e42c4c

## Gif To Icon Converter Crack + With Kevgen

Конвертер Gif в Icon дает вам простой и быстрый способ конвертировать ваши файлы Gif в необходимый формат ICO для ваших приложений. Особенности конвертера Gif в Icon: Супер простой в использовании интерфейс Всего несколько кликов, чтобы преобразовать ваш GIF в значок ICO Массовое преобразование тысяч GIF-файлов за считанные секунды Вы получаете только релевантные изображения для вашего приложения Графический интерфейс не используется Расширенная команда щелчка для любых изменений, которые вам необходимо применить к вашим файлам GIFO: Как использовать файл приватного ключа из Dockerfile для docker-compose Как правильно использовать файл закрытого ключа из Dockerfile для docker-compose. Я использую docker-compose v2 у меня следующая ошибка Данный файл или каталог отсутствует {"errorMessage":"Файловая система: откройте /root/.docker/tmp/docker-entrypointinitdb.sock: нет такого файла или каталога"} У меня есть следующее в Dockerfile RUN mv /root/.docker/config.json /root/.docker/config.json.backup RUN rm -f /root/.docker/config.json /root/.docker/config.json.backup ЗАПУСК docker-entrypoint create RUN echo "демон выключен;" >> /etc/docker/daemon.json RUN echo "хост: файлы;" >> /etc/экспорт ВЫПОЛНИТЬ sed -i "s/\s\s+//g" /etc/sysconfig/docker ПОЛЬЗОВАТЕЛЬ root CMD ["/bin/bash"] А: Для docker-compose 2 вы можете использовать тег--build-arg: версия: "3" Сервисы: веб: изображение: "мое/веб/изображение" команда: sh -с "./docker/docker.sh' --build-arg DOCKER URL="" В: Какая версия Java требуется для компиляции для Android? Я хочу скомпилировать свое Java-приложение для Android. Я знаю, что есть две разные версии Java (Java1.6 и Java1.8), но мне нужно знать, какая из них требуется для компиляции для Android. A: Ну а официальную версию Java 7 можно скачать

## What's New in the Gif To Icon Converter?

Gif To Icon Converter 1.6 - это программное обеспечение, разработанное CMSoft Software Solutions. После нашей пробной версии и тестирования программное обеспечение оказалось официальным, безопасным и бесплатным. Вот официальное описание конвертера Gif в Icon: Редактировать редактором BS: Gif To Icon Converter поможет вам конвертировать файлы Gif в Icon в пакетном режиме. Представляем вам Gif To Icon Converter 2.0.0 бесплатно. Это программное обеспечение является своего рода мощным программным обеспечением, вы можете пользоваться им совершенно бесплатно для всех! Он может конвертировать файлы в значок в пакетном режиме. Это программное обеспечение имеет множество функций, таких как пакетное преобразование GIF в значок, извлечение отдельного значка в Gif, пакетное преобразование TXT в значок и так далее. После того, как вы попробуете это программное обеспечение, вы будете удивлены его высокой эффективностью! Gif To Icon Converter 2.0.0 - это программное обеспечение, разработанное CMSoft Software Solutions. Функции: - Позволяет конвертировать файлы Gif в иконки в пакетном режиме. -Не требуется компакт-диск или другой диск. - Программное обеспечение может конвертировать тысячи файлов за считанные секунды. - После завершения преобразования функция может отправить значок значка на указанный адрес электронной почты. - Нет необходимости устанавливать его в вашей системе, программное обеспечение проще и дешевле в эксплуатации, чем другое подобное программное обеспечение. Нажмите кнопку «Бесплатная загрузка», чтобы загрузить Gif To Icon Converter 2.0.0. в источнике, указанном ниже, и кнопку «Бесплатно», чтобы загрузить его бесплатно. Наслаждаться! Пожалуйста, ознакомьтесь с Конвертер Gif в Icon, Сканируйте свой компьютер на наличие шпионских программ, рекламного ПО, вредоносных программ или потенциально нежелательных программ (ПНП). Если вы хотите удалить Gif To Icon Converter, нажмите кнопку «Ввод» вверху. Чтобы скачать Gif To Icon Converter, пожалуйста, выберите из списка выше. Это программное обеспечение не было найдено в библиотеке программного обеспечения. Дата доступа к представленному программному обеспечению: 2015-07-01. Настоящее изобретение в целом относится к способу и устройству для управления и работы устройств с электрическим приводом, которые имеют регуляторы скорости для изменения скорости устройств. Изобретение конкретно относится к способу и устройству для автоматического управления такими устройствами путем измерения скорости вращения устройств. Машины, такие как электродрели, снабжены регуляторами скорости для изменения скорости машины. Эти регуляторы скорости снабжены

регулятором скорости, который

# **System Requirements For Gif To Icon Converter:**

ОПЕРАЦИОННЫЕ СИСТЕМЫ: Виндовс 7/8/10 Процессор: Двухъядерный с тактовой частотой 2,8 ГГц / четырехъядерный с тактовой частотой 2,4 ГГц или выше БАРАН: 2 ГБ или больше Графика: Графический процессор с поддержкой DirectX 11 (например, Nvidia GeForce 8600GT или лучше) DirectX: DirectX 9 или более поздней версии Сеть: Широкополосное подключение к Интернету Другой: Свободное место на жестком диске не менее 2 ГБ свободного места Устройства ввода: Стандартная клавиатура и мышь

Related links: